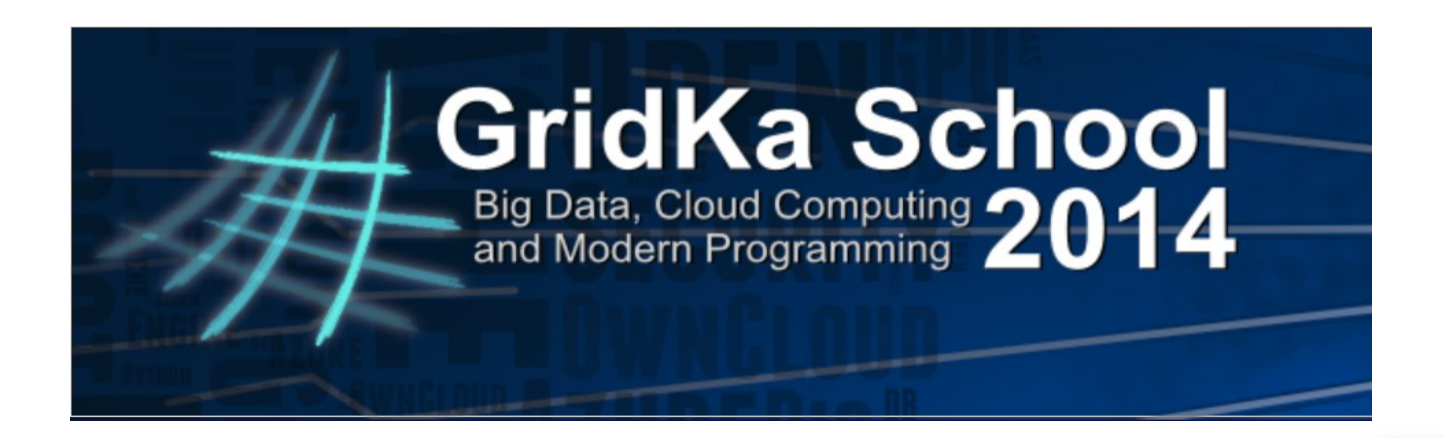

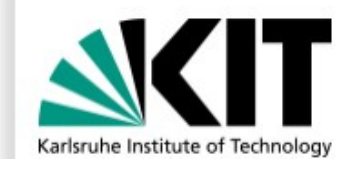

### **Introduction to FastFlow programming**

**Hands-on session**

Massimo Torquati <torquati@di.unipi.it>

Computer Science Department, University of Pisa - Italy

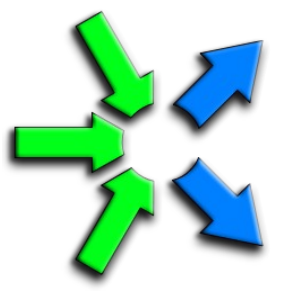

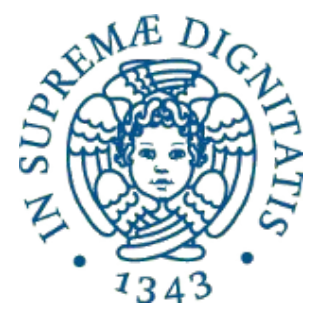

### **Outline**

- The FastFlow tutorial
- FastFlow basic concepts
	- stream concept
	- FF building blocks
- Core patterns:
	- pipeline & task-farm
- High-level patterns:
	- ParallelFor/ParallelForReduce/Map
	- Macro-DataFlow (mdf)

# The FastFlow tutorial

- The FastFlow tutorial is available as pdf file on the GridKa wiki page in the "Programming Multi-Core using FastFlow" session
- All tests and examples described in the tutorial are available as a separate tarball file: **fftutorial\_source\_code.tgz**
	- can be downloaded from the wiki page)
- In the tutorial source code there are a number of very simple examples covering almost all aspects of using pipeline, farm, ParallelFor, map, mdf, etc..
	- Many features of the FastFlow framework are not covered in the tutorial yet
- There are also a number of small ("more complex") applications, for example: image filtering, block-based matrix multiplication, mandelbrot set computation, dotproduct, etc...
- Please start reading the simple tests, modifying and running them
- Then move to applications

**Let's start working!**

### Stream concept

- Sequence of values (possibly infinite), coming from a source, having the same data type
	- Stream of images, stream of network packets, stream of matrices, stream of files, .....
- A streaming application can be seen as a work-flow graph whose nodes are computing nodes (sequential or parallel) and arcs are channels bringing streams of data.
- Streams may be either "*primitive*" (i.e. coming from HW sensors, network interfaces, ….) or can be generated internally by the application ("fake stream")
- Typically in a stream based computation the first stage receives (or reads) data from a source and produces tasks for next stages.

### Stream examples

● "real streams"

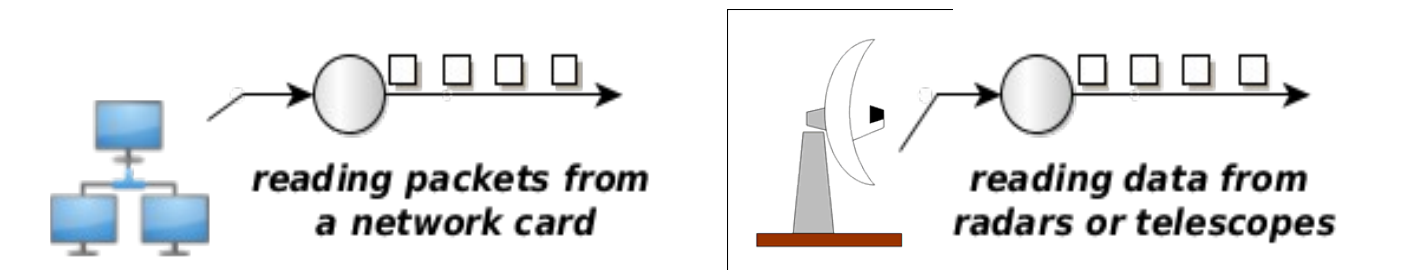

- In these cases it is really important to satisfy minimum processing requirements (bandwidth, latency, etc...) in order to not lose data coming from the source
- "fake streams": streams produced by unrolling loops
	- You don't have an "infinite" source of data
	- The source is a software module

for( $i=start$ ;  $i;  $i+=step$ )$  allocate data for a task create a task send out the task

### Patterns operating on stream  $F4$ F<sub>1</sub> F<sub>3</sub> Ō E. pipeline task-farm

- $\cdot$  **pipeline**: computes  $F4(F3(F2(F1(x))))$  for each x
	- Pipeline computing elements are called stages
- **task-farm** (or farm), models functional replication
	- Sometimes called also "master-worker"
	- Computing elements called: Emitter (E), Worker (computing F) and Collector (C)
	- The Emitter, schedules tasks towards the Workers
	- The Collector, gathers tasks from Workers

# The FastFlow layers

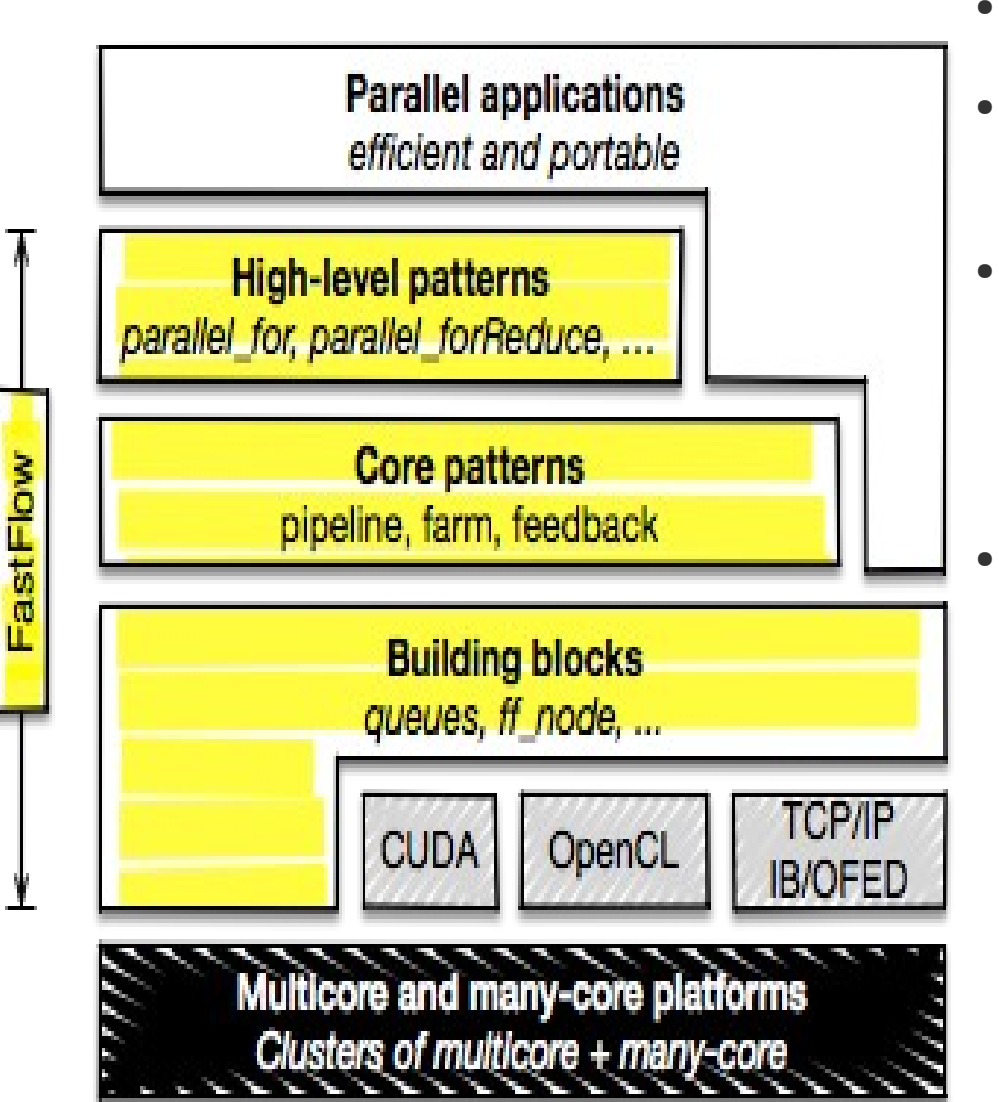

- $C++$  class library
- It promotes (high-level) structured parallel programming
- It aims to be flexible and efficient enough to target multi-core, manycore and distributed heterogeneous systems.
	- Layered design:
		- **Building blocks** minimal set of mechanisms: channels, code wrappers, combinators.
		- **Core patterns** streaming patterns (pipeline and task-farm) plus the feedback pattern modifier
		- for solving specific parallel problems – **High-level patterns** aim to provide flexible reusable parametric patterns

# Building blocks

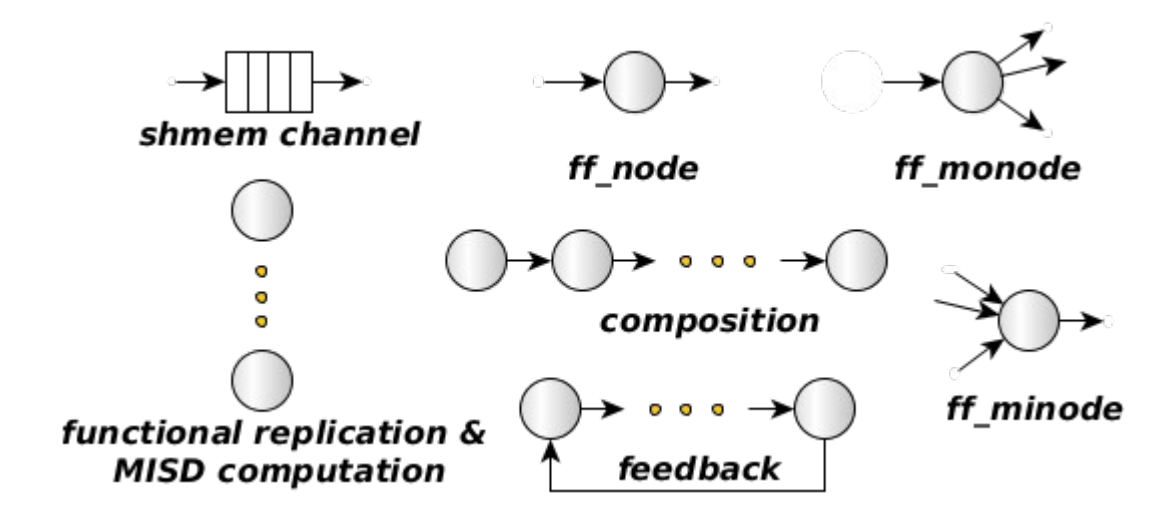

- Minimal set of efficient mechanisms and functionalities
- Nodes are concurrent entities (i.e. POSIX threads)
- Arrows are channels implemented as SPSC lock-free queue
	- bounded or unbounded in size

# Core patterns: sequential ff node

#### **code wrapper pattern**

#### struct myNode: **ff\_node** {

 int svc\_init() { // optional // called once for initialization purposes return 0; // <0 means error

### **void \*svc(void \* task)** {

 // do something on the input task // called each time a task is available return task; // also EOS, GO\_ON, …. };

### **void svc\_end()** {

}

 } };

 // called once for termination purposes // called if EOS is either received in input // or it is generated by the node

### ● **A sequential ff\_node is a thread**

- Input/Output tasks (stream elements) are memory pointers
- The user is responsible for memory allocation/deallocation of tasks
	- FF provides a memory allocator (not introduced here)
- Special return values:
	- **EOS** means End-Of-Stream
	- **GO\_ON** means "I have no more tasks to send out, give me another input task (if any)"

### ff node: generating and absorbing tasks

**code wrapper pattern**

```
struct myNode1: ff_node {
  void *svc(void * task) {
    // generates N tasks and then EOS
    for(long i=0;i<\mathbb{N}; ++i)
      ff_send_out(new Task);
     return EOS;
  }; 
};
```

```
struct myNode2: ff_node {
  void *svc(void * t) {
    // do something with the task
    Task *task=reinterpret_cast<Task*>(t);
    do_Work(task);
    return GO_ON; // it does not send out task
  }; 
};
```
- Typically myNode1 is the first stage of a pipeline, it produces tasks by using the ff send out method or simply returning task from the svc method
- Typically myNode2 is the last stage of a pipeline computation, it gets in input tasks without producing any outputs

# Core patterns: ff pipe

### **pipeline pattern**

```
struct myNode1: ff_node {
  void *svc(void *) {
   for(long i=0;i<10;++i)
      ff send out(new myTask(i));
    return EOS;
}};
struct myNode2: ff_node {
  void *svc(void *task) {
    return task;
}};
struct myNode3: ff_node {
  void *svc(void * task) {
     f3((myTask*)task);
   return GO_ON;
\} } ;
myNode1 _1;
myNode2 2;
myNode3 3;
ff_pipe<myTask> pipe(&_1,&_2,&_3);
pipe.run_and_wait_end();
```
- pipeline stages are  $f$  node(s)
- A pipeline itself is an ff node
	- It is easy to build pipe of pipe
- **ff send out** can be used to generate a stream of tasks
- Here, the first stage generates 10 tasks and then EOS
- The second stage just produces in output the received task
- Finally, the third stage applies the function f3 to each stream element and does not return any tasks

# Simple ff pipe examples

- Let's comment on the code of the 2 simple tests presented in the FastFlow tutorial:
	- hello pipe.cpp
	- hello\_pipe2.cpp

# Core patterns: ff farm

### **task-farm pattern**

```
struct myNode: ff_node {
   void *svc(void * t) {
    F(reinterpret_cast<Task*>(t));
   return GO_ON;
}};
```
std::vector<ff\_node\*> Workers; Workers.push\_back(new myNode); Workers.push\_back(new myNode); **ff farm <>** myFarm(Workers);

### **ff\_pipe<myTask>**

```
 pipe(&_1, &myFarm, ….);
pipe.run_and_wait_end();
```
- Farm's workers are ff node(s) provided via an std::vector
- By providing different ff  $node(s)$  it is easy to build a MISD farm
- By default the farm has an Emitter and a Collector, the Collector can be removed using:
	- myFarm.**remove\_collector();**
- Emitter and Collector may be redefined by providing suitable ff\_node objects
- Default task scheduling is pseudo roundrobin
- Auto-scheduling:
	- myFarm.**set\_scheduling\_ondemand()**
- Possible to implement user's specific scheduling strategies (**ff\_send\_out\_to**)
- 13 • Farms and pipeline can be nested and composed in any way

# Simple ff farm examples

- Let's comment on the code of the 2 simple tests presented in the FastFlow tutorial:
	- hello farm.cpp
	- hello\_farm2.cpp
- Then, let's take a look on how to define Emitter an Collector in a farm:
	- hello\_farm3.cpp
- A farm in a pipeline without the Collector:
	- hello farm4.cpp

### Examples: image filtering (img.cpp & img pipe.cpp)

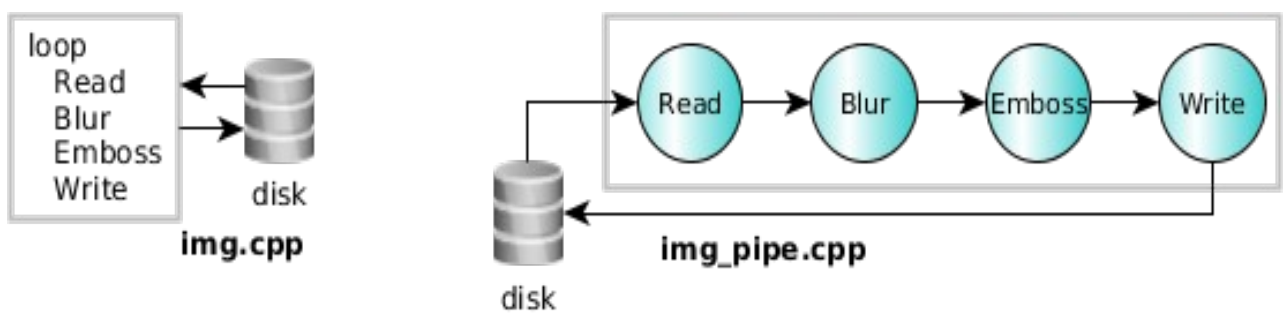

}

// 4-stage pipeline **ff** pipe<Task> pipe(new Read(filenames), BlurFilter, EmbossFilter, Write); **pipe.run\_and\_wait\_end();**

### // 1st stage struct **Read**: **ff\_node** {

### **void \*svc(void \*)** {

```
for(long i=0;i<num images;++)
 Image *img = new Image;
  Img->read(filename);
 Task *task = new Task(img, filename);
  ff_send_out(task);
```

```
 }
 return EOS; // End-Of-Stream
};
```
### // 2nd stage

}

```
Task *BlurFilter(Task *in, ff_node*const) {
   in->image->blur(); return in;
```
#### // 3rd stage

```
Task *EmbossFilter(Task *in, ff_node*const) {
   in->image->blur(); return in;
```
### // 4th stage

Task \***Write**(Task \*in, **ff\_node\*const**) { in->image->write(in->name); delete in->image; delete in; return (Task\*)**GO\_ON**; }

### Examples: image filtering (img\_pipe+farm.cpp)

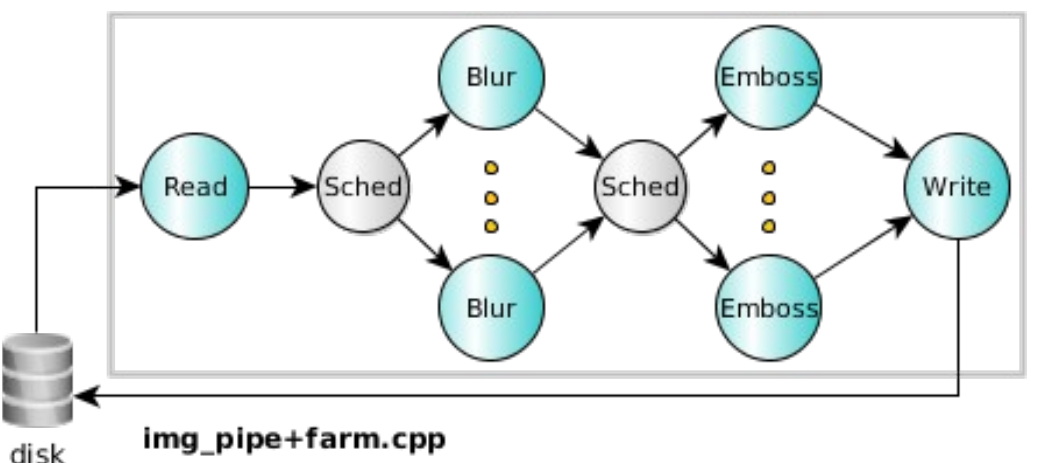

// 4-stage pipeline

**ff farm <> farmBlur(BlurFilter);** 

farmBlur.**remove\_collector()**;

**ff farm <> farmEmboss(EmbossFilter);** 

**ff** pipe<Task> pipe(new Read(filenames), &farmBlur, &farmEmboss, Writer); **pipe.run\_and\_wait\_end();**

```
// ff_node wrapper to the Write function
struct Writer: ff_minode {
  void *svc(void *task) {
   return Write(reinterpret cast<Task*>(task), this);
};
```
**Other nodes are the same as before**

### Examples: image filtering

### **Other simple transformations**

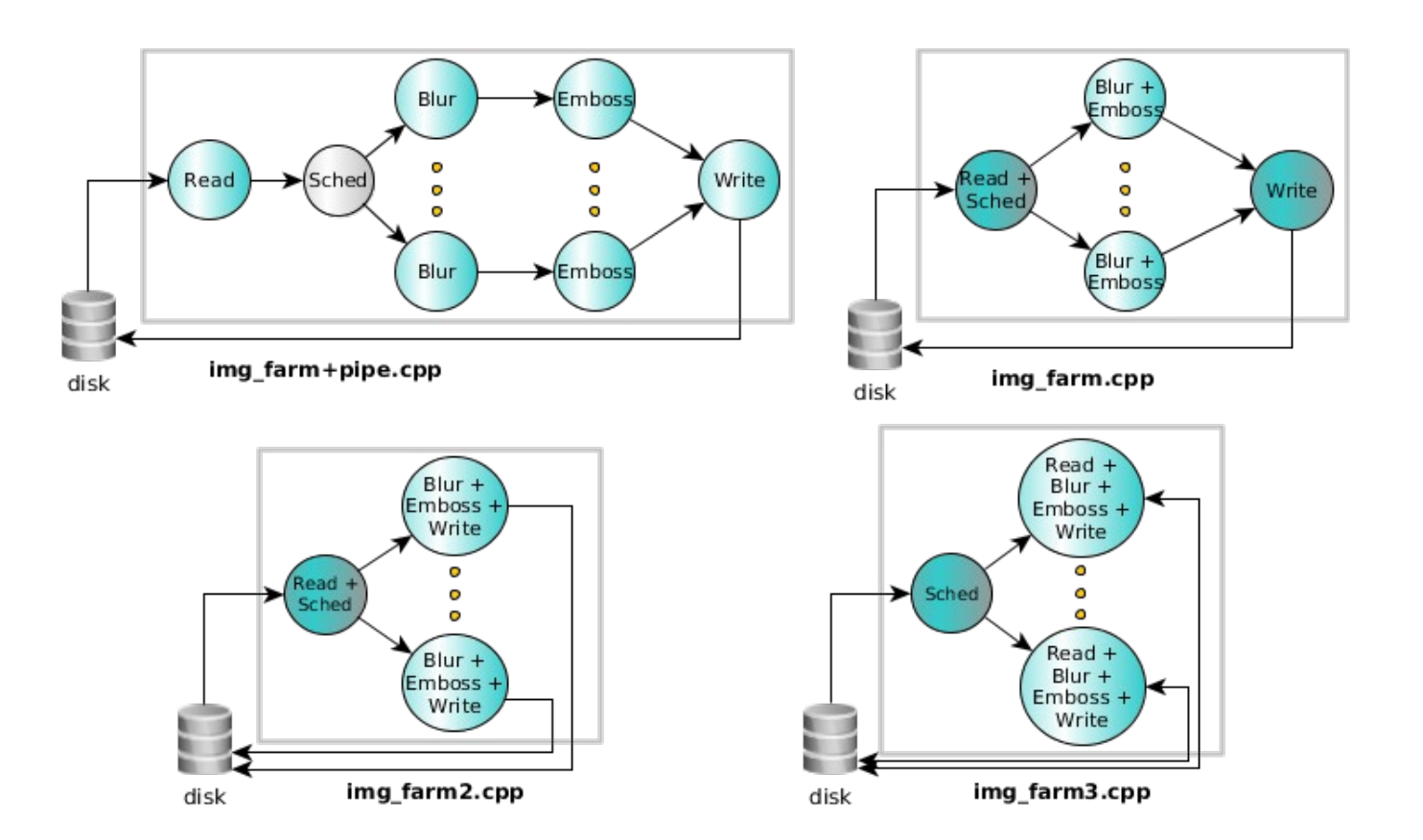

#### **Let's see the code and how It works !**

### Proposed exercises using ff pipe & ff\_farm

- Simple file compressor using miniz.c:
	- The sequential implementation is given **simplecomp.cpp**
	- The task is to implement both a pipeline implementation and a task-farm implementation of the same code.
		- simplecomp\_pipe.cpp
		- simplecomp farm.cpp
	- **HINT**: the structure is quite similar to img\_pipe.cpp and img farm.cpp, respectively.
- A more complex and efficient implementation is left as homework
- One possible solution for each exercise will be provided at the end of the session

# High-level patterns

- Here we consider ParallelFor ParallelForReduce as dataparallel patterns
- Macro-Data-flow (MDF) as data-flow pattern (or task-parallel pattern)
- Pipeline and task-farm are high-level patterns as well !
- Other patterns available in FastFlow are:
	- PoolEvolution for modelling evolutionary applications
	- Stencil2D and StencilReduce patterns for iterative stencillike computation (multi-core and CUDA-based GPGPUs)
	- Divide&Conquer (preliminary version)
	- oclMap and cudaMap patterns

# High-level patterns: ParallelFor

### **map pattern**

```
// sequential code
for(long i=0;i<\mathbb{N}; i+=2)
  A[i] = f(i);
```

```
// parallel code
ParallelFor pf; 
pf.parallel_for(0, N, 2, [&A](const long i) {
   A[i] = f(i);});
```
- Loops with independent iterations may be parallelised using the ParalleFor pattern
- The ParallelFor interface is in the parallel\_for.hpp file
- It is implemented on top of the task-farm with a suitable scheduling strategy
	- There are many different methods that can be used
- Iteration scheduling provided:
	- Default static scheduling
	- Static scheduling with interleaving by using **parallel\_for\_static**
	- Dynamic scheduling
- Also provides active scheduling (by using farm's Emitter) and passive scheduling

# High-level patterns: ParallelForReduce

#### **map-reduce pattern**

```
// sequential code: summing all elements
// of an array
double sum=0.0;
for(long i=0;i<\mathbb{N}; i++)
  sum + = A[i]:
```

```
// parallel code
ParallelForReduce<double> pfr; 
pf.parallel_for_reduce(sum, 0.0, 0,N,
       [&A](const long i, double &sum) {
        sum +=A[i];
}, [](double &sum, const double v) { 
    sum+=v;
 }
);
```
- A ParallelFor plus a reduction operation
	- associative and commutative operation
- The ParallelForReduce interface is in the parallel for.hpp file
- It is implemented on top of the task-farm with a suitable scheduling strategy
- Executes a local reduction in the body part using a private variable plus a final reduction operation using a combination function.
- Scheduling strategies are the same as those provided by the ParallelFor pattern

# Simple tests using a ParallelFor

- Let's comment on the code of the 2 simple tests presented in the FastFlow tutorial:
	- hello\_parfor.cpp
	- arraysum.cpp

# High-level patterns: ff\_map

### **map pattern inside stream parallel patterns**

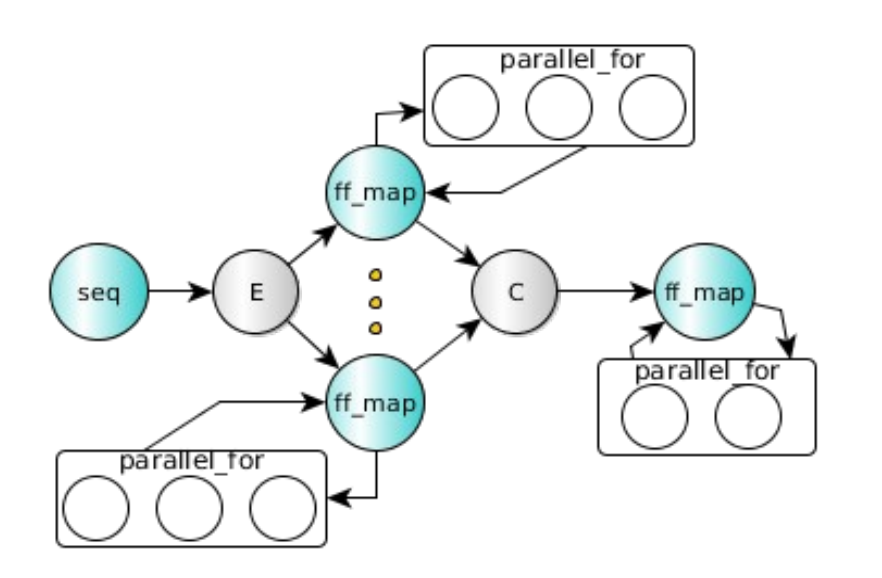

```
struct mapWorker: ff_Map<> {
  void *svc(void *task) {
 ….
  ff Map<>::parallel for(...);
   ff_Map<>::parallel_reduce(....);
   return task;
 }
};
```
- The  $ff$  map is just an  $ff$  node that wraps a ParallelForReduce pattern
- The ff map can be used as a pipeline stage and as a farm worker
- It is better to use the ff\_map than a plain ParallelFor in a pipeline or farm computations because the run-time knows that the given stage/worker is parallel
	- Better thread mapping strategies and optimizations can be applied

### Examples: Sobel filter (ffsobel.cpp)

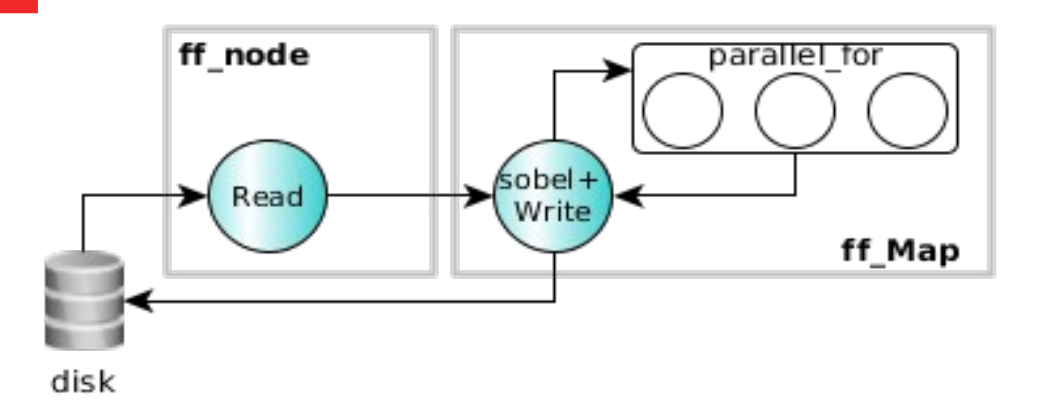

```
struct sobelStage: ff_Map<> {
  sobelStage(int mapwks): 
    ff Map\leq(mapwrks, true) {};
```

```
 void *svc(void *t) {
    Task *task=reinterpret_cast<Task*>(t);
   Mat src = *task->src, \, dst = *task->dst; ff_Map<>::parallel_for(1,src,src.row-1,
        [src,&dst](const long y) {
         for(long x=1; x <src.cols-1;++x) {
 …...
          dst.at < x, y > = sum;\begin{array}{ccc} \end{array} });
    const std::string outfile="./out"+task->name;
    imwrite(outfile, dst);
 }
```
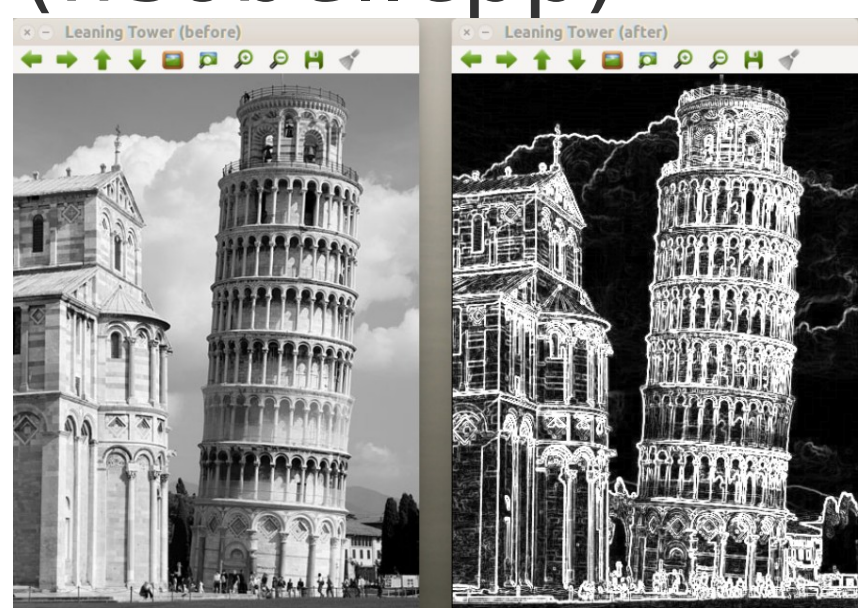

- The first stage reads a number of images from disk one by one, converts the images in B&W and produces a stream of images for the second stage
- The second stage applies the Sobel filter to each input image and then writes the output image into a separate disk directory

**Let's see the code!**

### Proposed exercises using ParallelFor & ParallelForReduce

Simple matrix computation. Given in input a square matrix of size N compute the resulting value as:

$$
\textstyle \sum_{i=0}^{N-1} A[i][i] + \sum_{j=i+1}^{N-1} A[i][j] * A[j][i]
$$

For example, given the following 3x3 matrix, then:

$$
\begin{array}{c|cccc}\n1 & 2 & 3 \\
4 & 5 & 6 \\
\hline\n7 & 8 & 9\n\end{array}
$$
 result = 1 + 2\*4 + 3\*7 + 5 + 6\*8 + 9 = 92

- The sequential implementation is given in **matcomp.cpp**
- The objective is to implement the computation in parallel using the ParallelForReduce pattern.

# High-level patterns: ff\_mdf

### **data-dependency pattern**

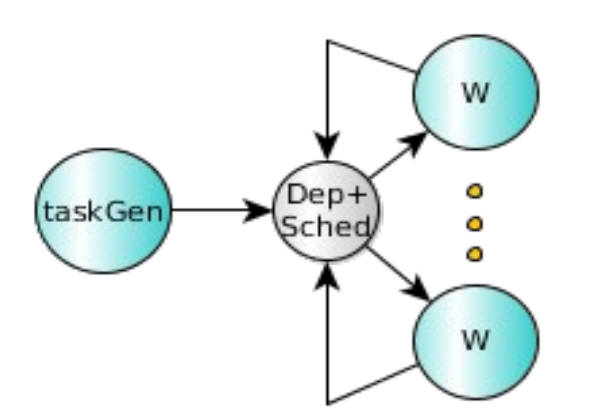

void taskGen(ff\_mdf\*const mdf) {

….

const param info  $1 = \{8A, \text{INPUT}\}\$ const param\_info  $\overline{\phantom{a}}$  2 = {&B, **INPUT**}; const param\_info  $-3 = \{8C,$  **OUTPUT**}; std::vector<param\_info> Param =  $\{2, 3\}$ ;

```
 mdf->AddTask(Param, GEMM, A,B,C);
```
 …. }

- The ff\_mdf pattern targets **macro-data-flow** computations
- Is a general approach to parallelism based only on data dependencies.
- $\cdot$  The computation is expressed by the data-flow graph, i.e. DAG whose nodes are macro-instructions and arcs are pure data-dependencies
	- A macro-instruction can be a set of simple instractions or a complex kernel function.
- By using the ff mdf pattern, the user has to specify data-dependencies, i.e. declaring which are INPUT and OUTPUT data
- The **AddTask** method of the ff mdf class is used to generate tasks
- The run-time, *automatically*, takes care of dependencies and then schedules ready tasks to Workers which executes ready (fireable) instructions in parallel

# A simple test using ff\_mdf

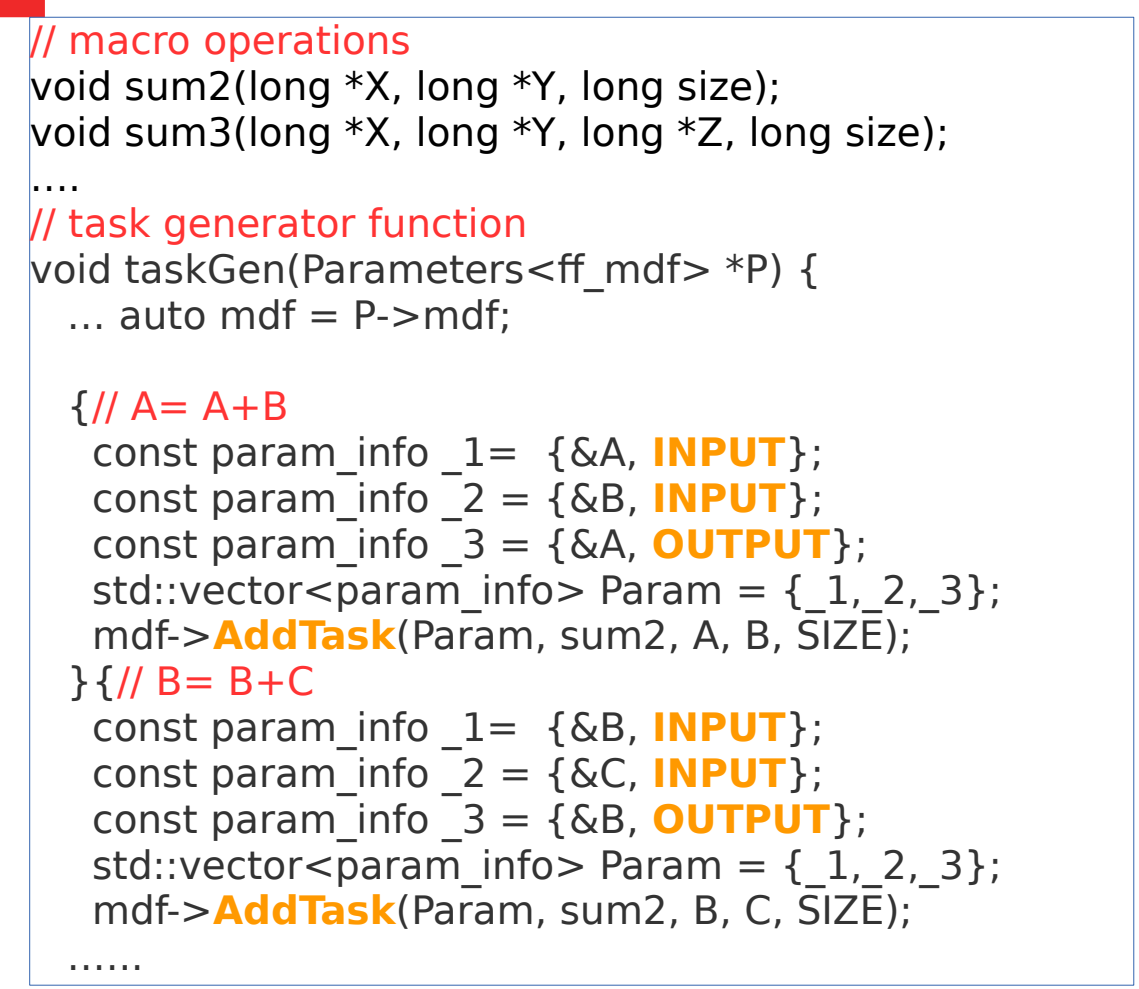

A,B,C,D are arrays of size N

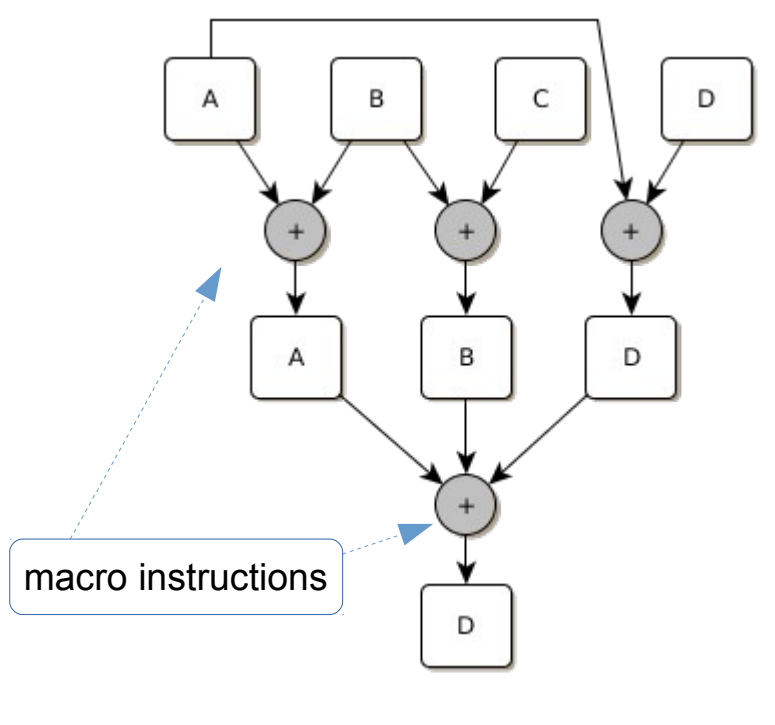

27 Parameters<ff mdf> P;// structure containing all parameters needed to taskGen function **ff** mdf dag(taskGen, &P); // creates the mdf object P.A=A,P.B=B,P.C=C....P.mdf=&dag... // preparing all parameters dag.**run\_and\_wait\_end();** // run and wait termination

# Simple test using the ff mdf

- Let's comment the code of the simple test presented in the FastFlow tutorial:
	- wf.cpp

# Proposed exercise using ff\_mdf

- Matrix multiplication using Strassen's algorithm:
	- We want to compute  $AxB = C$ , A is M by P, B is P by N and C is M by N
	- Partitioning the matrices in 4 equal-size blocks we have:

![](_page_28_Figure_4.jpeg)

- The sequential code is provided in the **strassen.cpp** file
- Write a parallel version using the ff\_mdf pattern.

### Thanks for participating!

For any questions or comments please send an e-mail to torquati@di.unipi.it